# Statistics Primer Using R

#### Jing Li

jing.li@sjtu.edu.cn

<http://cbb.sjtu.edu.cn/~jingli/> Dept of Bioinformatics & Biostatistics, SJTU

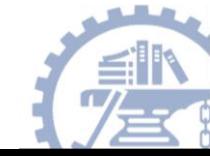

# **Graphs using R**

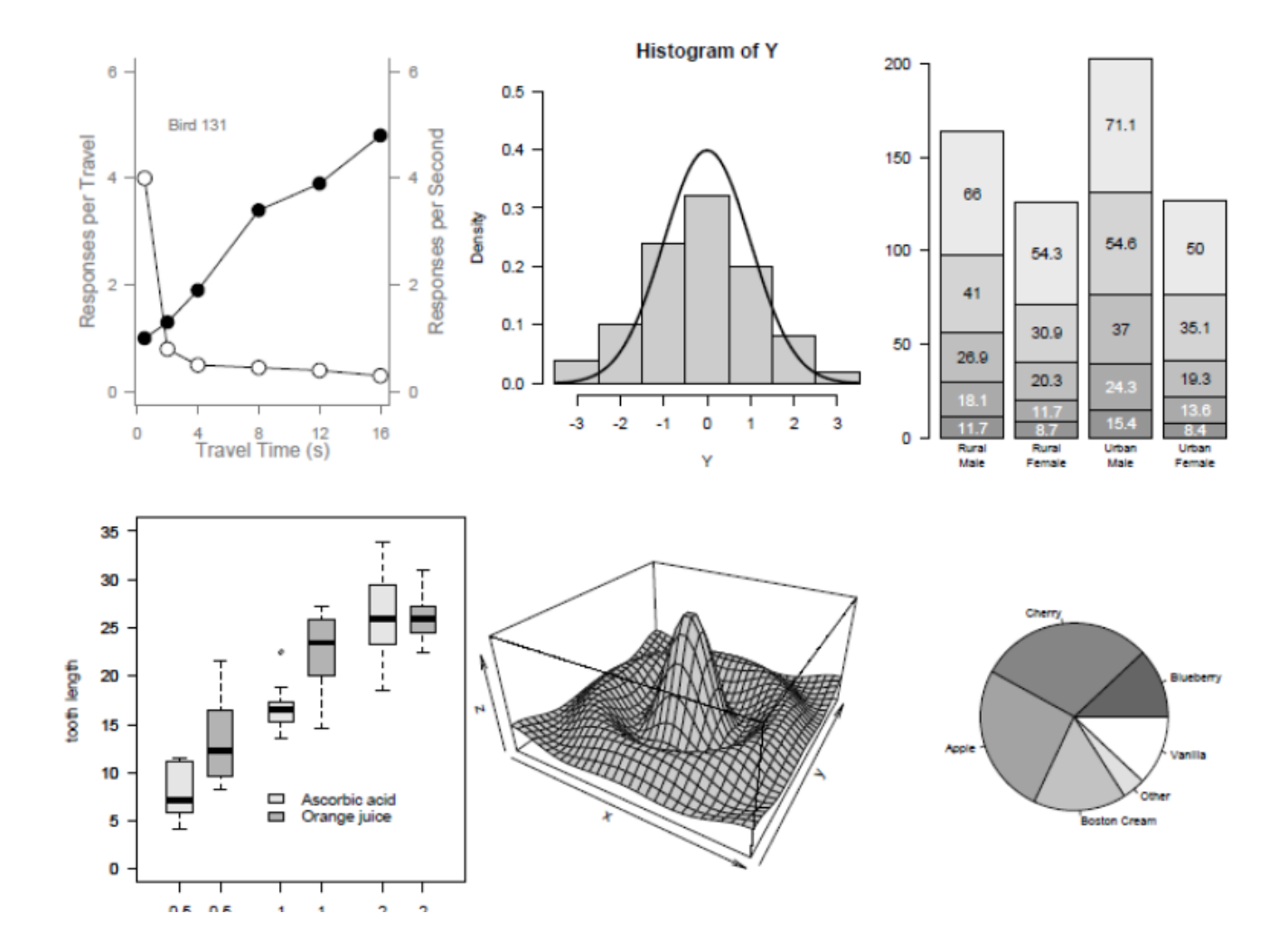

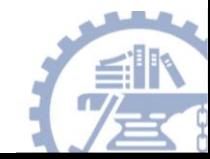

## Primer using R

- Sampling Variability and confidence interval
- Hypothesis testing
- P-values

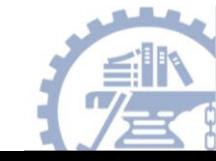

#### Practice 1

- The data set BodyTemperature is on the home page. Please load the data into R commander.
	- **Find the best estimate for the population mean body temp.**
	- **Calculate the the sample mean and sample standard deviation for temperature using R commander.**
	- **Create a R function, and then calculate the 95% confidence interval for the population mean temp.**

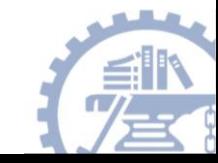

## Practice 2

- Data set BodyTemperature
	- **Calculate the the sample mean and sample standard deviation for HeartRate of the male and female .**
	- **To examine gender-related differences in heart rate, perform hypothesis test and get the p-value using simulation (normal distribution, two-sided test).**
	- **Calculate the statistical power using R**

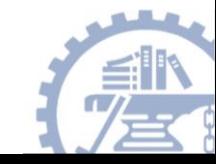